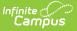

# Individual Education Plan (Montana) [.2239 - .2243]

Last Modified on 06/23/2023 12:05 pm CDT

You are viewing a previous version of this article. See Individual Education Plan (Montana) for the most current information.

Editor Home | General IEP Information | Editor Types | Padlock Icon | Template Banks | Editors

Classic View: Student Information > Special Ed > General > Documents

Search Terms: Special Ed Documents

The Individual Education Plan is used to capture student special education plan information and match the required documentation provided by the state of Montana. This document describes each editor, a description of each field on the editor, and any special considerations and instructions.

The current print format of this document is the **MT IEP 2022.2**. Plan formats are selected in the Special Ed Plan Types tool.

# **Editor Home**

The Editor Home lists the editors available on the student's Individual Education Plan.

| AME                              | STATUS        | MODIFIED BY                            | COMPLETED BY |
|----------------------------------|---------------|----------------------------------------|--------------|
| ducation Plan                    | (IN PROGRESS) | Demo Administrator<br>3/29/22 10:21 AM |              |
| nrollment Information            |               | Demo Administrator<br>3/29/22 10:14 AM |              |
| tudent Information               |               | Demo Administrator<br>3/29/22 10:09 AM |              |
| Parent/Guardian Information      |               | Demo Administrator<br>3/29/22 10:18 AM |              |
| trengths/Concerns/Interests      | (NOT STARTED) |                                        |              |
| consideration of Special Factors | (NOT STARTED) |                                        |              |
| ransition Services               | (NOT STARTED) |                                        |              |

| Header | Description             |
|--------|-------------------------|
| Name   | The name of the editor. |

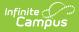

| Header          | Description                                                                                                    |
|-----------------|----------------------------------------------------------------------------------------------------|
| Status          | <ul> <li>The state of the editor. Statuses can be:</li> <li>In Progress indicates a user has entered and saved data in that editor.</li> <li>Not Started is the default status for all editors.</li> <li>Complete indicates a user has clicked the Complete button on the editor and the editor is read only. This does not lock the editor from further editing, but indicates the user considers the editor to be finished.</li> <li>Not Needed indicates a user has clicked the Not Needed button on the editor. This is usually done for editors that do not apply to the student.</li> </ul> |
| Modified<br>By  | The date and the user by whom the editor was last edited.                                                                                                    |
| Completed<br>By | The date and the user who clicked the <b>Complete</b> button for that editor.                                                                                                    |

# **General IEP Information**

The following table lists the buttons available for the editors:

| Button  | Description                                                                                                    |
|---------|----------------------------------------------------------------------------------------------------|
| Save    | <ul> <li>Different editors have different save options. Click the arrow next to the Save &amp; Stay button to view all saving options for any given editor.</li> <li>Save captures progress and navigates the user to the Editor Home or to the List Screen for List editors. See the Editor Types section for additional information.</li> <li>Save &amp; Stay captures progress and keeps the user on the current editor. This save button is the default save option and usually found within the detail screen of List editors, such as Goals and Objectives.</li> <li>Save &amp; Next captures progress and creates a new record. This save button is usually found within the detail screen of a list editor, such as Goals and Objectives. See the Editor rupes section for additional information.</li> </ul> |
| Refresh | Retrieves a new copy of data from the student's record. This includes enrollment,<br>student, parent/guardian, and team member information. This also returns any<br>accidentally deleted people records. Manually entered fields do not change when the<br>refresh button is clicked. The user must <b>Save</b> after clicking Refresh to capture<br>changes.<br>A side panel displays listing all applicable Enrollment records for the student. See the<br>Enrollments tool documentation for additional information.                                                                                                    |
| Cancel  | Navigates the user to the Editor Home screen or to the List Screen for list editors.                                                                                                    |

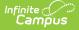

| Button                                                                                          | Description                                                                                                    |
|-------------------------------------------------------------------------------------------------|----------------------------------------------------------------------------------------------------|
| <b>Status</b><br><i>i.e.</i><br><i>Complete,</i><br><i>Not</i><br><i>Needed,</i><br><i>etc.</i> | <ul> <li>Changes the status of the editor.</li> <li>Complete indicates the editor is finished. This makes the editor read-only.<br/>However, this does not lock the editor from further editing. To further edit after an editor is marked Complete, the user must click In Progress.</li> <li>Not Needed indicates the editor does not apply to the student's plan. This makes the editor read only. However, this does not lock the editor from further editing. To further edit after an editor is marked Not Needed, click the In Progress button.</li> <li>In Progress only displays when the editor is in the Complete or Not Needed status and allows additional edits to be made.</li> </ul> |
| Print                                                                                           | Prints the entire plan.                                                                                                    |
| Editors                                                                                         | Opens a side panel listing all the available editors and their status. Select an editor from this list to navigate to that editor or click <b>Close</b> to collapse the side panel.                                                                                                    |
| Previous                                                                                        | Navigates the user to the previous editor.                                                                                                    |
| Next                                                                                            | Navigates the user to the next editor.                                                                                                    |

# **Editor Types**

There are two types of editors available: List or Basic editors. When navigating to a Basic editor, the list of fields within the editor display. List editors display a list of all records within that editor. Clicking an existing record or the New button opens the detail view for an individual record. An example list editor is the Meeting Participants editor.

# **Padlock Icon**

Only one user at a time can actively work on an editor. A person with a padlock icon adjustion a displays in the Editors side panel, Editor Home, and Master Screen of list editors indicating which editors currently have users working on them. Hovering over the icon displays the name of the user who has checked out the editor, including the current user (you).

Editors that are currently being edited are read only for all other users. The name of the person working on the editor displays in the header. Once the editing user navigates away from an editor, that editor becomes available to work on.

# **Template Banks**

Certain fields within several editors have a paper icon 🗋 that displays next to their name. When the icon is clicked, a side panel displays with the available library of predetermined text for that field. Template Banks are managed in System Administration.

# **Editors**

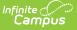

Education Plan | Enrollment Information | Student Information | Parent/Guardian Information | Strengths/Concerns/Interests | Consideration of Special Factors | Transition Services | Postsecondary Goals | Course of Study | Transition Services Needed | Transfer of Rights | High School Graduation | PLAAFPs/MAGs | Progress Report Frequency | Special Education Services | Related Services | Least Restrictive Environment | Statewide Assessments | Districtwide Assessments | Supp. Aids and Services | Extended School Year | Need for Reevaluation | Access. and Responsibilities | Meeting Participants | IEP Approval | Prior Written Notice | IEP Notes

The following section lists each editor and describes each field on the editor. Available editors include:

# **Education Plan**

The Education Plan editor includes the various dates associated with the plan, why the IEP meeting was held, and how student progress is reported.

This editor must be saved before entering data into other editors.

| 03/21/2022 🖬 03/22/2022 🖬 03/21/2023 month/day/year         |
|-------------------------------------------------------------|
|                                                             |
| Secondary Transition information is needed for this student |

### Click here to expand...

| Field                                | Description                                             | Ad Hoc                                                  | Validation                                                                                 |
|--------------------------------------|---------------------------------------------------------|---------------------------------------------------------|--------------------------------------------------------------------------------------------|
| Meeting Date<br>Required             | The day the team met.                                   | Learner Planning ><br>Learning Plans ><br>meetingDate   | N/A                                                                                        |
| <b>Start Date</b><br><i>Required</i> | The day on which the<br>plan begins for the<br>student. | Learner Planning ><br>Learning Plans ><br>planStartDate | This field auto-<br>populates to one day<br>after the Meeting Date.                        |
| End Date<br>Required                 | The last day when the<br>plan ends for the<br>student.  | Learner Planning ><br>Learning Plans ><br>planEndDate   | This field auto-<br>populates to one year<br>after the Meeting Date.                       |
| Last Re-Evaluation                   | The day of the<br>student's most recent<br>evaluation.  | N/A                                                     | This field auto-<br>populates with the<br>date of the most<br>recent locked<br>Evaluation. |

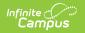

| Field                                                                    | Description                                                             | Ad Hoc | Validation                                                                                                    |
|--------------------------------------------------------------------------|-------------------------------------------------------------------------|--------|----------------------------------------------------------------------------------------------------|
| Secondary<br>Transition<br>information is<br>needed for this<br>student: | Indicates the student<br>needs a secondary<br>transition<br>documented. | N/A    | This checkbox defaults<br>to marked for students<br>who are 15 years old<br>and older. This cannot<br>be changed if the<br>student meets the age<br>criteria.<br>When marked, the<br>following editors<br>become available:<br>• Transition<br>Services<br>• Postsecondary<br>Goals<br>• Course of Student<br>• Transition<br>Services Needed<br>• Transfer of Rights<br>• High School<br>Graduation<br>This checkbox can be<br>selected and de-<br>selected for student's<br>younger than 15. |

# **Enrollment Information**

The Enrollment Information editor reports Special Education information from the student's Enrollment record. This editor is read only.

The **Refresh** button retrieves a fresh copy of data from the student's record. See the General IEP Information section for additional information.

| Enrollment Information            | (IN PROGRESS)                                  |                                 | Editor 2 of |
|-----------------------------------|------------------------------------------------|---------------------------------|-------------|
| Click Refresh to retrieve a new c | copy of data from a selected Enrollment record |                                 |             |
| Primary Disability                |                                                |                                 |             |
| School Name                       | School Phone                                   | Grade                           |             |
| Arthur Elementary                 | (555)555-7890                                  | KG                              |             |
| District Information              |                                                |                                 |             |
| District Number                   | District Name                                  |                                 |             |
| 100                               | Plainview Schoo                                |                                 |             |
| District Address                  |                                                | District Phone<br>(763)555-5555 |             |
| the same include a second second  |                                                | (703)333-3333                   |             |

### • Click here to expand...

Infinite Campus

| Field              | Description                                                                      | Ad Hoc                                                      | Validation                                                                                                    |
|--------------------|----------------------------------------------------------------------------------|-------------------------------------------------------------|----------------------------------------------------------------------------------------------------|
| Primary Disability | The primary disability<br>of the student.                                        | Learner Planning ><br>Learning Plans ><br>disability1       | <ul> <li>This field is pulled<br/>from the most recent<br/>locked evaluation.</li> <li>This field is read only.</li> <li>Up to 10 disabilities<br/>can display if entered<br/>on the Evaluation.</li> <li>Multiple<br/>Disabilities are<br/>primary when<br/>there are more<br/>than one and<br/>Deaf/Blindness or<br/>Developmental<br/>Delay are NOT<br/>listed.</li> <li>When<br/>Deaf/Blindness of<br/>Developmental<br/>Delay are listed<br/>as a disability,<br/>one of these<br/>would be the<br/>Primary.</li> </ul> |
| School Name        | The name of the<br>school associated with<br>the student's<br>Enrollment record. | Learner Planning ><br>Learning Plans ><br>servingSchoolName | This field is pulled<br>from the Enrollment<br>record. This field is<br>read only.                                                                                                    |

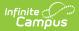

| Field                                                   | Description                                                                              | Ad Hoc                                 | Validation                                                                                                    |
|---------------------------------------------------------|------------------------------------------------------------------------------------------|----------------------------------------|----------------------------------------------------------------------------------------------------|
| School Phone                                            | The phone number of<br>the school associated<br>with the student's<br>Enrollment record. | N/A                                    | This field is pulled<br>from System<br>Administration ><br>Resources > School ><br>School Phone.<br>This field is read only. |
| Grade                                                   | The student's current grade.                                                             | Enrollment > Grade<br>enrollment.grade | This field is pulled<br>from the Enrollment<br>record. This field is<br>read only.                                           |
| <b>District Information</b><br>These fields are read or | nly.                                                                                     |                                        |                                                                                                    |
| District Number                                         | The district number<br>associated with the<br>Enrolled school.                           | N/A                                    | System Administration<br>> Resources > District<br>Information > State<br>District Number                                    |
| District Name                                           | The district name<br>associated with the<br>Enrolled school.                             | N/A                                    | System Administration<br>> Resources > District<br>Information > Name                                                        |
| District Address                                        | The district address<br>associated with the<br>Enrolled school.                          | N/A                                    | System Administration<br>> Resources > District<br>Information > Address                                                     |
| District Phone                                          | The district phone<br>number associated<br>with the Enrolled<br>school.                  | N/A                                    | System Administration<br>> Resources > District<br>Information > Phone                                                       |

# **Student Information**

The Student Information editor displays basic information about the student such as demographic information. This is a read-only editor.

The **Refresh** button retrieves a fresh copy of data from the student's record. See the General IEP Information section for additional information.

| tudent Information                  | GRESS                                            |                                            |                 | Editor 3 of |
|-------------------------------------|--------------------------------------------------|--------------------------------------------|-----------------|-------------|
| /hen a plan is generated, a snapsho | ot of the student's information is taken from Ce | nsus. Click Refresh to retrieve a new copy | of data.        |             |
| ast Name                            | First Name                                       | Middle Name                                | Suffix          |             |
| begg                                | Colton                                           |                                            |                 |             |
| ge                                  | Birthdate                                        | Gender                                     |                 |             |
|                                     | 102-101-102-10                                   | М                                          |                 |             |
| ederal Designation                  | Federal Race(s)                                  | Race, Ethnicity (state)                    |                 |             |
| Black or African American           | 4: Black or African American                     |                                            |                 |             |
| ddress                              |                                                  | Student Number                             | State ID        |             |
|                                     |                                                  | 1000                                       | 10000000 To 100 |             |
| ase Manager Information             |                                                  |                                            |                 |             |
| ame                                 |                                                  | Title                                      |                 |             |
| hone                                |                                                  |                                            |                 |             |
|                                     |                                                  |                                            |                 |             |

#### Student Information Editor

### • Click here to expand...

Infinite Campus

| Field                  | Description                             | Ad Hoc                                                                                         |
|------------------------|-----------------------------------------|------------------------------------------------------------------------------------------------|
| Last Name              | The student's last name.                | Census > People > Demographics > Last<br>Name<br>identity.lastName                             |
| First Name             | The student's first name.               | Census > People > Demographics > First<br>Name<br>identity.firstName                           |
| Middle Name            | The student's middle name.              | Census > People > Demographics > Middle<br>Name<br>identity.middleName                         |
| Suffix                 | The student's suffix.                   | Census > People > Demographics > Suffix<br>Name<br>identity.suffix                             |
| Age                    | The age of the student.                 | Census > People > Demographics > Age                                                           |
| Birthdate              | The student's birthdate.                | Census > People > Demographics > Birth<br>Date<br>identity.birthDate                           |
| Gender                 | The student's gender.                   | Census > People > Demographics > Gender<br>identity.gender                                     |
| Federal<br>Designation | The student's federal race designation. | Census > People > Demographics > Federal<br>Designation<br>identity.raceEthnicityDetermination |
| Federal Race(s)        | The student's federal race(s).          | Census > People > Demographics > Race(s)<br>identity.raceEthnicityFed                          |

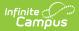

| Field                      | Description                                                                                                    | Ad Hoc                                                                                                    |  |
|----------------------------|----------------------------------------------------------------------------------------------------|----------------------------------------------------------------------------------------------------|--|
| Race, Ethnicity<br>(state) | The student's state race/ethnicity designation.                                                                                                    | Census > People > Demographics ><br>Race/Ethnicity Determination<br>identity.raceEthnicity                                                                                     |  |
| Address                    | The student's address.<br>This field becomes a<br>dropdown when more than<br>one address exists for the<br>student. The primary<br>household displays by<br>default. | Census > Households > Address Info<br>address.number; address.street;<br>address.tag; address.prefix; address.dir;<br>address.apt; address.city; address.state;<br>address.zip |  |
| Student Number             | The student's identification number.                                                                                                    | Census > People > Demographics ><br>Student Number                                                                                                    |  |
| State ID                   | The student's state identification number.                                                                                                    | Census > People > Demographics > State<br>ID                                                                                                    |  |
| -                          | Case Manager Information<br>These fields are read-only.                                                                                                    |                                                                                                    |  |
| Name                       | The first and last name of the team member.                                                                                                    | Student Information > Special Ed > General<br>> Team Members                                                                                                    |  |
| Title                      | The role of the team member.                                                                                                    | Student Information > Special Ed > General<br>> Team Members                                                                                                    |  |
| Phone                      | The phone number of the team member.                                                                                                    | Student Information > Special Ed > General<br>> Team Members                                                                                                    |  |

# **Parent/Guardian Information**

The Parent/Guardian Information editor populates based on the guardian checkbox on the student's Relationships tool. The editor includes Demographics information for the student's guardian.

The **Delete** button next to each parent/guardian can be used to remove a parent/guardian from the IEP.

The **Refresh** button retrieves a new copy of parent/guardians' data. This also returns any accidentally deleted people. Manually entered fields do not change when the refresh button is clicked. The user must **Save** after clicking Refresh to capture changes.

| Parent/Guardian Infor                 | mation IN PROGRESS                                                                        |                                                              | Editor 4 of 2                         |
|---------------------------------------|-------------------------------------------------------------------------------------------|--------------------------------------------------------------|---------------------------------------|
|                                       | napshot of the parent/guardian information is t<br>efresh to retrieve a new copy of data. | aken from Census. Individuals with the Guardian check box ma | rked on the Relationship tool for the |
| Abegg, Harrison - Father              |                                                                                           |                                                              |                                       |
| Print Sequence                        | -                                                                                         |                                                              | Delete                                |
| Home Phone<br>(651)555-1694<br>E-mail | Work Phone<br>(555)555-1101                                                               | Cell Phone<br>(555)555-1468                                  |                                       |
|                                       |                                                                                           |                                                              |                                       |

### • Click here to expand...

Infinite Campus

| Field          | Description                                         | Ad Hoc                                                                  | Validation                                                                                     |
|----------------|-----------------------------------------------------|-------------------------------------------------------------------------|------------------------------------------------------------------------------------------------|
| Last Name      | The last name of the parent/guardian.               | Census > People ><br>Demographics > Last<br>Name<br>identity.lastName   | This field populates<br>from Census. This is<br>part of the header for<br>the parent/guardian. |
| First Name     | The first name of the parent/guardian.              | Census > People ><br>Demographics > First<br>Name<br>identity.firstName | This field populates<br>from Census. This is<br>part of the header for<br>the parent/guardian. |
| Middle<br>Name | The suffix of the parent/guardian.                  | Census > People ><br>Demographics ><br>Suffix Name<br>identity.suffix   | This field populates<br>from Census. This is<br>part of the header for<br>the parent/guardian. |
| Suffix         | The suffix of the parent/guardian.                  | Census > People ><br>Demographics ><br>Suffix Name<br>identity.suffix   | This field populates<br>from Census. This is<br>part of the header for<br>the parent/guardian. |
| Relationship   | The relation of the parent/guardian to the student. | Census > People ><br>Relationships                                      | This field populates<br>from Census. This is<br>part of the header for<br>the parent/guardian. |

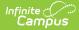

| Field         | Description                                           | Ad Hoc                                                                                                    | Validation                                                                                                    |
|---------------|-------------------------------------------------------|----------------------------------------------------------------------------------------------------|----------------------------------------------------------------------------------------------------|
| Sequence      | The print order of the parent/guardian(s) on the IEP. | N/A                                                                                                    | When no Sequence is<br>selected,<br>parent/guardian(s)<br>print in the order<br>displayed in the UI.<br>When any Sequences<br>are selected, only<br>parent/guardian(s)<br>with a sequence<br>number prints in the<br>order defined.                                                                         |
| Address       | The parent/guardians' address.                        | Census > Households<br>> Address Info<br>address.number;<br>address.street;<br>address.tag;<br>address.prefix;<br>address.dir;<br>address.apt;<br>address.city;<br>address.state;<br>address.zip | This field populates<br>from Census.<br>When there are<br>multiple addresses for<br>a person, a drop down<br>with an option to<br>select which address<br>displays. When there<br>is only one address,<br>the drop down only<br>has one option. The<br>populated address is<br>the one marked<br>"Primary." |
| Home<br>Phone | The home phone number of the parent/guardian.         | Census > People ><br>Demographics ><br>Household Phone                                                                                                    | This field populates from Census.                                                                                                    |
| Work Phone    | The work phone of the parent/guardian.                | Census > People ><br>Demographics > Work<br>Phone                                                                                                    | This field populates from Census.                                                                                                    |
| Cell Phone    | The cell phone of the parent/guardian.                | Census > People ><br>Demographics > Cell<br>Phone                                                                                                    | This field populates from Census.                                                                                                    |
| Email         | The primary email address for the parent/guardian.    | Census > People ><br>Demographics > Email                                                                                                    | This field populates from Census.                                                                                                    |

# Strengths/Concerns/Interests

The Strengths/Concerns/Interests editor lists the student's interests according to the student, as well as the student's strengths and needs according to the student's parents and school staff.

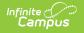

| Strengths/Concerns/Interests (NOT STARTED)                             | Editor 5 of 27 |
|------------------------------------------------------------------------|----------------|
| Student perception of strengths, preferences and interests: *          |                |
|                                                                        |                |
|                                                                        |                |
| Student perception of strengths, preferences and interests is required | 11             |
|                                                                        |                |
| Parent perception of student strengths: *                              |                |
|                                                                        |                |
|                                                                        | h              |
| School staff perception of student strengths: *                        |                |
|                                                                        |                |
|                                                                        |                |
| Strengths/Concerns/Interests                                           |                |

#### Click here to expand...

| Field                                                                       | Description                                                                                 |
|-----------------------------------------------------------------------------|---------------------------------------------------------------------------------------------|
| Student perception of strengths,<br>preferences and interests:<br>Required  | A description of the student's strengths as seen<br>by the student.                         |
| <b>Parent perception of student strengths:</b><br><i>Required</i>           | A description of the student's strengths as seen<br>by the student's parent/guardians.      |
| School staff perception of student<br>strengths:<br>Required                | A description of the student's strengths as seen<br>by the school staff.                    |
| Parent perception of student educational needs:<br>Required                 | A description of the student's educational needs as seen by the student's parent/guardians. |
| School Staff perception of student<br>educational needs:<br><i>Required</i> | A description of the student's educational needs as seen by the school staff.               |

^ Back to Top

# **Consideration of Special Factors**

The Consideration of Special Factors editor is used to document the special factors the team is considering when developing the student's plan.

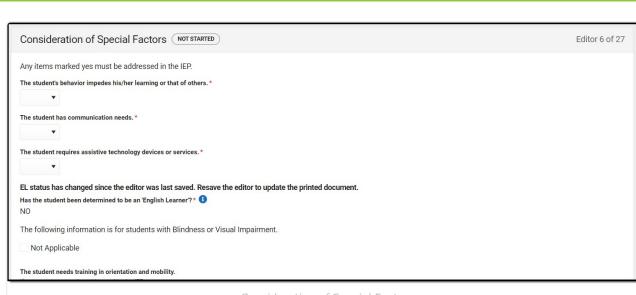

Consideration of Special Factors

### Click here to expand...

Infinite Campus

| Field                                                                                                    | Description                                                                                    | Validation                                                                                                    |
|----------------------------------------------------------------------------------------------------|------------------------------------------------------------------------------------------------|----------------------------------------------------------------------------------------------------|
| The student's behavior<br>impedes his/her learning or<br>that of others.<br><i>Required</i>                     | Indicates if the student's<br>behavior impedes their<br>learning or the learning of<br>others. | Yes or No                                                                                                    |
| The student has<br>communication needs.<br><i>Required</i>                                                      | Indicates the student has communication needs.                                                 | Yes or No                                                                                                    |
| The student requires<br>assistive technology<br>devices or services<br><i>Required</i>                          | Indicates the student requires<br>assistive technology devices or<br>services.                 | Yes or No                                                                                                    |
| Has the student been<br>determined to be an<br>'English Learner'?<br><i>Required</i>                            | Indicates if the student is<br>determined to be an English<br>Learner.                         | This field is read-only. This field<br>pulls from from Program<br>Participation > English<br>Learners > Program Status. |
| The following information is f                                                                                  | for students with Blindness or V                                                               | Visual Impairment.                                                                                                    |
| Not Applicable                                                                                                  | Indicates the student is not<br>Blind or Visually Impaired.                                    | When marked, the following<br>two dropdowns become grayed<br>out.                                                       |
| The student needs training<br>in orientation and mobility.<br>If yes, training must be<br>addressed in the IEP. | Indicates the student requires<br>additional training for<br>orientation and mobility.         | Yes or No                                                                                                    |

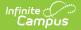

| Field                                                                                                    | Description                                                         | Validation                                                                         |
|----------------------------------------------------------------------------------------------------|---------------------------------------------------------------------|------------------------------------------------------------------------------------|
| The student needs<br>instruction in Braille or the<br>use of Braille.                                                                                                    | Indicates the student requires instruction in Braille.              | Yes or No                                                                          |
| If no, describe below why<br>instruction in Braille or the<br>use of Braille is not<br>appropriate. This decision<br>must be based on<br>evaluation results.<br>*Required | A description of why Braille is<br>not appropriate for the student. | *This field displays when the<br>above question equals NO and<br>is then required. |

# **Transition Services**

The Transition Services editor is used to document any transition services to be provided to the student.

This editor only needs to be filled out when the "Secondary Transition information is needed for this student:" is marked under the Education Plan editor.

| Transition Services (NOT STARTED)                                                                                                    | Editor 7 of 27 |
|----------------------------------------------------------------------------------------------------|----------------|
| Student's Desired Post-School Activities 🗅<br>In the areas of postsecondary education, vocational education, integrated employment (including supported employment), continuing and adult education, adult services, independent living or co<br>participation. | mmunity        |
| Results of Age-Appropriate Transition Assessments Training                                                                                                    | 4              |
| Education                                                                                                    | Å              |
| Transition Services Editor                                                                                                    |                |

#### • Click here to expand...

| Field                                    | Description                                          |
|------------------------------------------|------------------------------------------------------|
| Student's Desired Post-School Activities | A description of the student's post-secondary goals. |

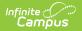

| Field                                                       | Description                                                                         |  |
|-------------------------------------------------------------|-------------------------------------------------------------------------------------|--|
| Results of Age-Appropriate Transition Assessments           |                                                                                     |  |
| Training                                                    | A description of the results of the training transition assessment.                 |  |
| Education                                                   | A description of the results of the education transition assessment.                |  |
| Employment                                                  | A description of the results of the employment transition assessment.               |  |
| Where appropriate, Independent Living<br>Skills             | A description of the results of the student's independent living skills assessment. |  |
| Results of age-appropriate transition assessments attached. | Indicates an age-appropriate transition assessment has been attached.               |  |

# **Postsecondary Goals**

The Postsecondary Goals editor describes measurable goals set for the student's postsecondary transition in the areas of Training and Education, Employment, and Independent Living Skills.

This editor only needs to be filled out when the "Secondary Transition information is needed for this student:" is marked under the Education Plan editor.

| Postsecondary Goals (NOT STARTED)                                                                                                    | Editor 8 of 27 |
|----------------------------------------------------------------------------------------------------|----------------|
| Measurable postsecondary goals are based on age-appropriate transition assessments related to training, education, employment, and, if appropriate, independent livir<br>Clearly specify the desired level of achievement. | ng skills.     |
| Training or Education                                                                                                    |                |
|                                                                                                    |                |
|                                                                                                    | 4              |
| Employment                                                                                                    |                |
|                                                                                                    |                |
|                                                                                                    |                |
| Where appropriate, Independent Living Skills 🕒                                                                                                    |                |
|                                                                                                    |                |
| Postsecondary Goals Editor                                                                                                    |                |

Click here to expand...

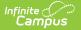

| Field                                           | Description                                                                       |
|-------------------------------------------------|-----------------------------------------------------------------------------------|
| Training or Education                           | A description of the student's postsecondary goals for training and/or education. |
| Employment                                      | A description of the student's postsecondary goals for employment                 |
| Where appropriate, Independent Living<br>Skills | A description of the student's postsecondary goals for independent living skills. |

# **Course of Study**

The Course of Study editor lists the courses taken by the student in each school year and the credits earned for each course, and basic graduation information including graduation date and total credits earned and needed.

This editor only needs to be filled out when the "Secondary Transition information is needed for this student:" is marked under the Education Plan editor.

| Course of Study             |     |                                          |               |                  |
|-----------------------------|-----|------------------------------------------|---------------|------------------|
| Anticipated Graduation Da   | ite |                                          |               |                  |
| month/day/year              |     |                                          |               |                  |
| Credits Earned to Date      |     | Total number of credits for graduation * | Total Credits |                  |
|                             | \$  | \$                                       | 0.00          |                  |
| School Year:<br>School Year |     |                                          |               |                  |
| Semester                    |     | Course                                   |               | Credits          |
|                             |     | No re                                    | ecords saved. |                  |
| H 4 > H                     |     |                                          |               | 0 - 0 of 0 items |
|                             |     | C                                        | rse of Study  |                  |

### Click here to expand...

| Field                          | Description                                   | Validation |
|--------------------------------|-----------------------------------------------|------------|
| Anticipated Graduation<br>Date | The student's anticipated graduation date.    | N/A        |
| Credits Earned to Date         | The number of credits the student has earned. | N/A        |

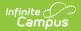

| Field                                                        | Description                                                    | Validation                                                                                                    |
|--------------------------------------------------------------|----------------------------------------------------------------|----------------------------------------------------------------------------------------------------|
| Total number of credits for<br>graduation<br><i>Required</i> | The total number of credits the student needs to graduate.     | N/A                                                                                                    |
| Total Credits                                                | The calculated total number of credits the student has earned. | This field is read-only and<br>calculates the number of<br>credits manually entered into<br>the "Credits" fields below. |

#### **School Year**

*This section is used to manually enter the student's course and credit information by school year. The "X" button can be used to enter a record. Both "School Year" tables are identical.* 

| School Year | The school year.                                         | N/A |
|-------------|----------------------------------------------------------|-----|
| Semester    | The semester when the course took place.                 | N/A |
| Course      | The name of the course.                                  | N/A |
| Credits     | The number of credits the student earned for the course. | N/A |

^ Back to Top

## **Transition Services Needed**

The Transition Services Needed editor lists the services provided to the student to help meet postsecondary goals in the areas of Instruction, Employment, Community Experiences, Post School Adult Living, Related Services, Daily Living Skills, and Functional Vocational Assessment.

This editor only needs to be filled out when the "Secondary Transition information is needed for this student:" is marked under the Education Plan editor.

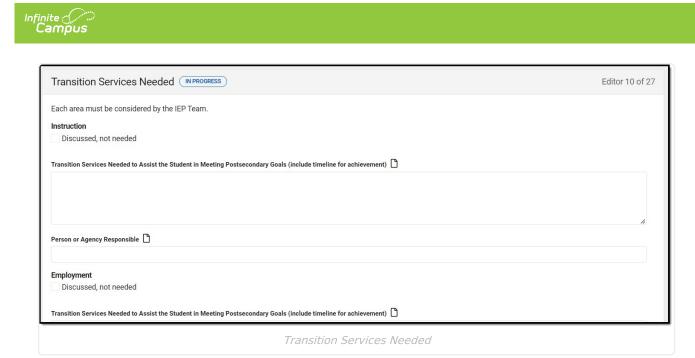

Click here to expand...

Each area must be considered by the IEP Team:

- Instruction
- Employment
- Community Experiences
- Post School Adult Living
- Related Services
- Daily Living Skills (is appropriate)
- Functional Vocational Assessment

| Field                                                                                                    | Description                                                                                              | Validation                                                     |
|----------------------------------------------------------------------------------------------------|----------------------------------------------------------------------------------------------------|----------------------------------------------------------------|
| Discussed, not needed                                                                                                    | Indicates this type of transition service is not needed.                                                 | When marked,<br>the following two<br>fields are grayed<br>out. |
| Transition Services Needed to Assist<br>the Student in Meeting Postsecondary<br>Goals (include timeline for<br>achievement) | A description of the services<br>needed to aid the student in<br>achieving their postsecondary<br>goals. | N/A                                                            |
| Person or Agency Responsible                                                                                                | The person or agency<br>responsible for providing the<br>service to the student.                         | N/A                                                            |

^ Back to Top

# **Transfer of Rights**

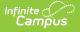

The Transfer of Rights editor indicates when the student was notified of the transfer of rights that occurs when the student turns 18.

 This editor only needs to be filled out when the "Secondary Transition information is needed for this student:" is marked under the Education Plan editor.

 Transfer of Rights
 NOT STARTED

 Editor 11 of 27

 The student has been informed of his or her rights under IDEA that will transfer to the student on reaching the age of majority. The student must be informed at least one year before the student reaches age 18.

 Date student was informed of the transfer of rights

 month/day/year

 Image: Date student reaches the age of majority

 06/10/2029

Transfer of Rights Editor

#### Click here to expand...

| Field                                               | Description                                                  | Validation                                                      |
|-----------------------------------------------------|--------------------------------------------------------------|-----------------------------------------------------------------|
| Date student was informed of the transfer of rights | The date the student was notified of the transfer of rights. | This date must be on or before<br>the meeting date of the Plan. |
| Date student reaches the age of majority            | The day the student reaches 18 years old.                    | This is a read-only field.                                      |

^ Back to Top

## **High School Graduation**

The High School Graduation editor indicates whether the student will or will not meet the district's graduation requirements and receive a diploma.

This editor only needs to be filled out when the "Secondary Transition information is needed for this student:" is marked under the Education Plan editor.

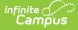

#### High School Graduation NOT STARTED

The IEP team determined that the student <u>will meet</u> the district's graduation requirements, or will successfully complete the measurable annual goals and will not need new measurable annual goals. The IEP team will not develop a new Individualized Education Program and the student is expected to graduate with a regular diploma at the end of the current school year.

The IEP team determined that the student <u>will not meet</u> the district's graduation requirements, <u>or will not</u> successfully complete the measurable annual goals, and will need new measurable annual goals for the coming school year. The student <u>is not</u> expected to graduate with a regular diploma at the end of the current school year and the IEP team must develop a new Individualized Education Program for the next school year.

The student <u>will not meet</u> the district's graduation requirements. The student <u>will not receive</u> a regular diploma. The district <u>will not</u> provide special education services for the next school year due to district policy on the age through which educational services are available to other students.

Student's Current Grade: KG

NG

High School Graduation Editor

Editor 12 of 27

#### • Click here to expand...

| Field                                                                                                    | Validation                                                   |
|----------------------------------------------------------------------------------------------------|--------------------------------------------------------------|
| The IEP team determined that the student<br><u>will meet</u> the district's graduation<br>requirements, or will successfully complete<br>the measurable annual goals <u>and</u> will not<br>need new measurable annual goals. The<br>IEP team will not develop a new<br>Individualized Education Program and the<br>student <u>is</u> expected to graduate with a<br>regular diploma at the end of the current<br>school year.                                        | When marked, the other two checkboxes cannot be selected.    |
| The IEP team determined that the student<br>will not meet the district's graduation<br>requirements, or will not successfully<br>complete the measurable annual goals,<br>and will need new measurable annual<br>goals for the coming school year. The<br>student is not expected to graduate with a<br>regular diploma at the end of the current<br>school year and the IEP team must develop<br>a new Individualized Education Program<br>for the next school year. | When marked, the other two checkboxes cannot<br>be selected. |
| The student <u>will not meet</u> the district's<br>graduation requirements. The student <u>will</u><br><u>not receive</u> a regular diploma. The district<br><u>will not provide special education services</u><br>for the next school year due to district<br>policy on the age through which<br>educational services are available to other<br>students.                                                                                                    | When marked, the other two checkboxes cannot be selected.    |
| Student's Current Grade                                                                                                    | This is a read-only field.                                   |

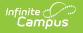

# PLAAFPs/MAGs

The PLAAFPs and MAGs editor includes the student's present levels of academic achievement and functional performance, including skills and needs, and Measurable Annual Goals to chart student progress.

• Click here to expand...

### **PLAAFPs/MAGs List Screen**

| LAA | AFPS/MAGS (IN PROGRESS)    | Editor 13 of 2                                                   |
|-----|----------------------------|------------------------------------------------------------------|
| 28  | Service Area of Need ↑     | Present Level of Academic Achievement and Functional Performance |
|     | Adapted Physical Education |                                                                  |
|     |                            |                                                                  |
|     |                            |                                                                  |
|     |                            |                                                                  |
|     |                            |                                                                  |
|     |                            |                                                                  |
|     |                            |                                                                  |
| 4 4 | < 1 > H                    | 1 - 1 of 1 items                                                 |

#### PLAAFPs/MAGs List Screen

| Column Name   | Description                                                                     |
|---------------|---------------------------------------------------------------------------------|
| Padlock Icon  | The user currently editing the record.                                          |
| Service Area  | The name of the Service Area.                                                   |
| Present Level | The student's present level of academic achievement and functional performance. |
| Goals         | The goals associated with the Service Area of Need.                             |

### **PLAAFPs/MAGs Detail Screen**

| Area of Need                                                                              |                                          |                                                     |                                         |                                      |       |
|-------------------------------------------------------------------------------------------|------------------------------------------|-----------------------------------------------------|-----------------------------------------|--------------------------------------|-------|
| Service Area of Need *                                                                    |                                          |                                                     |                                         |                                      |       |
| Adapted Physical Education                                                                | •                                        |                                                     |                                         |                                      |       |
| resent Level of Academic Achievement and                                                  | Functional Performance: 🗋                |                                                     |                                         |                                      |       |
| the costion below places departing the see                                                | femic, developmental and functional s    | strengths and needs of the student and how the disa | bility affects involvement and pro      | rogress in the regular curriculum or | r for |
| school children, involvement in appropriat                                                | activities. Test scores alone are insur  | fficient.                                           | ,,,,,,,,,,,,,,,,,,,,,,,,,,,,,,,,,,,,,,, | ogreco in the regular carroutant of  | ,     |
| eschool children, involvement in appropriat                                               | activities. Test scores alone are insu   | fficient.                                           |                                         |                                      | ,     |
| eschool children, involvement in appropriat                                               | e activities. Test scores alone are insu | fficient.                                           |                                         |                                      | , 101 |
| ne securi delov, please describe de aca                                                   | e activities. Test scores alone are insu | fficient.                                           |                                         |                                      |       |
| the section below, please describe the ada<br>eschool children, involvement in appropriat | e activities. Test scores alone are insu | fficient.                                           |                                         |                                      | ,,    |
| the section below, please describe the ada<br>eschool children, involvement in appropriat | e activities. Test scores alone are insu | fficient.                                           |                                         |                                      |       |
| eschool children, involvement in appropriat                                               | e activities. Test scores alone are insu | fficient.                                           |                                         |                                      | ,     |
| feasurable Annual Goals                                                                   | e activities. Test scores alone are insu | fficient.                                           |                                         |                                      | ,     |

Infinite Campus

PLAAFPs/MAGs Detail Screen

| Field                                                                   | Description                                                                                                    | Validation |
|-------------------------------------------------------------------------|----------------------------------------------------------------------------------------------------|------------|
| <b>Area of Need</b><br><i>This header is replaced with the</i>          | Service Area of Need when selected                                                                                                    | d.         |
| Service Area of Need<br>Required                                        | The area in which the student<br>has need. Options include:<br>Adapted Physical Education<br>Assistive Technology<br>Braille Instruction<br>Career/Vocational<br>Communication<br>Counseling<br>Math<br>Occupational Therapy<br>Orientation & Mobility<br>Physical Therapy<br>Reading<br>Rehabilitation Counseling<br>Self-Help/Independence<br>Sensory-Motor<br>Social/Emotional/Behavioral<br>Speech/Language<br>Therapeutic Recreation<br>Transition<br>Travel Training<br>Written Expression | N/A        |
| Present Level of Academic<br>Achievement and<br>Functional Performance: | A description of the student's<br>present level of academic<br>achievement and functional<br>performance.                                                                                                    | N/A        |

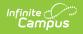

| Field                      | Description                                                                         | Validation |  |
|----------------------------|-------------------------------------------------------------------------------------|------------|--|
|                            | aying the goal(s) associated to the a<br>hen expanded. Clicking "New" opens         |            |  |
| Measurable Annual Goal and | Objectives (side panel)                                                             |            |  |
| Measurable Annual Goal     | A description of the student's<br>annual goal associated with this<br>area of need. | N/A        |  |
| ESY                        | Indicates this goal is a part of an extended school year program.                   | N/A        |  |
| Objectives                 |                                                                                     |            |  |
| Objective                  | A description of the student's objective associated with this goal.                 | N/A        |  |
| ESY                        | Indicates this objective is a part<br>of an extended school year<br>program.        | N/A        |  |

# **Progress Report Frequency**

The Progress Report Frequency editor records how often progress reports are provided to the parents describing progress towards annual goals.

| Progress        | Report    | T Frequency (NOT STARTED) Editor 14 of 27                        |
|-----------------|-----------|------------------------------------------------------------------|
| When will progr | ess repor | rts on the measurable annual goal(s) be provided to the parents? |
|                 |           | Progress Report Frequency                                        |

• Click here to expand...

| Field | Description | Validation |
|-------|-------------|------------|
|-------|-------------|------------|

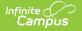

| Field                                                                                            | Description                                                                                                    | Validation                                                                                      |
|--------------------------------------------------------------------------------------------------|----------------------------------------------------------------------------------------------------|-------------------------------------------------------------------------------------------------|
| When will progress reports<br>on the measurable annual<br>goal(s) be provided to the<br>parents? | The frequency in which the<br>parent/guardian of the student<br>will be notified of the student's<br>progress towards their annual<br>goals. Options include:<br>• Quarter<br>• Semester<br>• Other | Only one option can be<br>selected.<br>When "Other" is selected, the<br>Specify field displays. |
| Specify                                                                                          | A description of the notification frequency.                                                                                                    | Displays when "Other" is selected above.                                                        |

# **Special Education Services**

The Special Ed Services editor lists services provided to the student in a Special Education setting.

Click here to expand...

### **Special Education Services List Screen**

| eci | al Education Services IN PROGRESS |      |            | Editor 15 of     |
|-----|-----------------------------------|------|------------|------------------|
| 8   | Service Name ↑                    | Time | Start Date | End Date         |
|     | Assistive Technology              | 60   | 03/22/22   | 03/21/23         |
|     |                                   |      |            |                  |
|     |                                   |      |            |                  |
|     |                                   |      |            |                  |
|     |                                   |      |            |                  |
|     |                                   |      |            |                  |
|     |                                   |      |            |                  |
|     |                                   |      |            |                  |
|     |                                   |      |            |                  |
|     |                                   |      |            | 1 - 1 of 1 items |

Special Education Services List Screen

| Column Name      | Description                                       |
|------------------|---------------------------------------------------|
| Padlock Icon     | The user currently editing the record.            |
| Service Provided | The name of the services provided to the student. |
| Time             | The minutes per week of service.                  |

| Inf | inite<br>Campus |                           |
|-----|-----------------|---------------------------|
|     | Column Name     | Description               |
|     | Start Date      | The first day of service. |
|     | End Date        | The last day of service.  |

## **Special Education Services Detail Screen**

| Special Education Service |    |                   |          |   |                     |    |
|---------------------------|----|-------------------|----------|---|---------------------|----|
| Service *                 | \$ | Service Setting*  |          |   |                     |    |
| Assistive Technology      | •  | Special Education | Setting  | • |                     |    |
| Service Position          | 5  | Service Provider  |          |   |                     |    |
|                           | •  |                   |          | • |                     |    |
| Duration and Frequency    |    |                   |          |   |                     |    |
| Start Date *              | E  | End Date *        |          | N | /linutes per week * |    |
| 03/22/2022                |    | 03/21/2023        | <b>—</b> |   | 60                  | \$ |

Special Ed Services Detail Screen

| Field                                | Description                                                                                                    | Validation                                                                                                    |
|--------------------------------------|----------------------------------------------------------------------------------------------------|----------------------------------------------------------------------------------------------------|
| <b>Service</b><br><i>Required</i>    | The name of the special education service provided.                                                                                         | Service options available in this<br>dropdown are based on the<br>hard-coded list created in the<br>Special Ed Services tool.                      |
| Service Setting<br>Required          | <ul><li>The location of the service.</li><li>Options include:</li><li>Regular Education Setting</li><li>Special Education Setting</li></ul> | N/A                                                                                                    |
| Service Position                     | The type of staffing position providing the service.                                                                                        | Service Position options<br>available in this dropdown are<br>based on the hard-coded list<br>created in the Special Ed<br>Service Positions tool. |
| Service Provider                     | The name of the service provider.                                                                                                    | Service Provider options<br>available in this dropdown are<br>based on the hard-coded list<br>created in the Special Ed<br>Service Providers tool. |
| <b>Start Date</b><br><i>Required</i> | The first day of service.                                                                                                    | This date cannot be before the Start Date of the plan.                                                                                             |
| End Date<br>Required                 | The last day of service.                                                                                                    | This date cannot be after the End Date of the plan.                                                                                                |

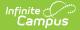

| Field                        | Description                                                             | Validation                                                                                              |
|------------------------------|-------------------------------------------------------------------------|----------------------------------------------------------------------------------------------------|
| Minutes per week<br>Required | The number of minutes per<br>week the student will receive<br>services. | Only whole numbers allowed,<br>up to 5 characters before the<br>decimal point (0 after the<br>decimal). |

# **Related Services**

The Related Services editor lists developmental, corrective or other supportive services required to assist the student with a disability.

• Click here to expand...

### **Related Services List Screen**

| late | d Services IN PROGRESS |      |            | Editor 16 of     |
|------|------------------------|------|------------|------------------|
| 8    | Service Name ↑         | Time | Start Date | End Date         |
|      | Mental Health Services | 30   | 03/22/22   | 03/21/23         |
|      |                        |      |            |                  |
|      |                        |      |            |                  |
|      |                        |      |            |                  |
|      |                        |      |            |                  |
|      |                        |      |            |                  |
|      |                        |      |            |                  |
|      |                        |      |            |                  |
|      |                        |      |            |                  |
|      | 1 ▶ ⊨                  |      |            | 1 - 1 of 1 items |

Related Services List Screen

| Column Name      | Description                                         |
|------------------|-----------------------------------------------------|
| Padlock Icon     | The user currently editing the record.              |
| Service Provided | The name of the services provided to the student.   |
| Time             | The number of minutes entered in the detail screen. |
| Start Date       | The first day of service.                           |
| End Date         | The last day of service.                            |

### **Related Services Detail Screen**

| Service *              |   | Service Setting*          |            |           |
|------------------------|---|---------------------------|------------|-----------|
| Mental Health Services | • | Regular Education Setting | •          |           |
| Service Position       |   | Service Provider          |            |           |
|                        | • |                           | •          |           |
| Duration and Frequency |   |                           |            |           |
| Start Date *           |   | End Date *                | Minutes pe | er week * |
| 03/22/2022             |   | 03/21/2023                | 30         | \$        |

Infinite Campus

Related Services Detail Screen

| Field                                | Description                                                                                                    | Validation                                                                                                    |
|--------------------------------------|----------------------------------------------------------------------------------------------------|----------------------------------------------------------------------------------------------------|
| <b>Service</b><br><i>Required</i>    | The name of the special education service provided.                                                                                         | Service options available in this<br>dropdown are based on the<br>hard-coded list created in the<br>Special Ed Services tool.                      |
| Service Setting<br>Required          | <ul><li>The location of the service.</li><li>Options include:</li><li>Regular Education Setting</li><li>Special Education Setting</li></ul> | N/A                                                                                                    |
| Service Position                     | The type of staffing position providing the service.                                                                                        | Service Position options<br>available in this dropdown are<br>based on the hard-coded list<br>created in the Special Ed<br>Service Positions tool. |
| Service Provider                     | The name of the service provider.                                                                                                    | Service Provider options<br>available in this dropdown are<br>based on the hard-coded list<br>created in the Special Ed<br>Service Providers tool. |
| <b>Start Date</b><br><i>Required</i> | The first day of service.                                                                                                    | This date cannot be before the Start Date of the plan.                                                                                             |
| End Date<br>Required                 | The last day of service.                                                                                                    | This date cannot be after the End Date of the plan.                                                                                                |
| Minutes per week<br>Required         | The number of minutes per<br>week the student will receive<br>services.                                                                     | Only whole numbers allowed,<br>up to 5 characters before the<br>decimal point (0 after the<br>decimal).                                            |

^ Back to Top

# **Least Restrictive Environment**

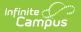

The Least Restrictive Environment editor describes modifications made to the student's educational environment based on special education needs.

| Least Restrictive Environment (NOT STARTED)                                                                                            | Editor 17 of 27 |
|----------------------------------------------------------------------------------------------------|-----------------|
| The educational placement is based on the student's IEP.                                                                               |                 |
| The educational placement is as close as possible to the student's home.                                                               |                 |
| The educational placement is in the school that the student would attend if he or she did not have a disability.                       |                 |
| The IEP team considered any potential harmful effect of the educational placement on the student or on the quality of needed services. |                 |
| If "No" is checked, explain why. 🗅                                                                                                    |                 |
|                                                                                                    |                 |
| If the student's school day or weak is charter or langer than nears without disabilities, synlain why ( <sup>1</sup> )                 | <i>i</i> ,      |
| Least Restrictive Environment Editor                                                                                                   |                 |

#### Click here to expand...

| Field                                                                                                    | Validation |
|----------------------------------------------------------------------------------------------------|------------|
| The educational placement is based on the student's IEP.                                                                                        | Yes or No  |
| The educational placement is as close as possible to the student's home.                                                                        | Yes or No  |
| The educational placement is in the school<br>that the student would attend if he or she<br>did not have a disability.                          | Yes or No  |
| The IEP team considered any potential<br>harmful effect of the educational<br>placement on the student or on the quality<br>of needed services. | Yes or No  |
| If "No" is checked, explain why.                                                                                                    | N/A        |
| If the student's school day or week is<br>shorter or longer than peers without<br>disabilities, explain why.                                    | N/A        |

^ Back to Top

# **Statewide Assessments**

The Statewide Assessments editor lists the accommodations in state required assessments.

Click here to expand...

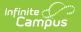

### **Statewide Assessments List Screen**

| Statewide Assessments | IN PROGRESS Editor 18 of 27 |
|-----------------------|-----------------------------|
| Assessment Name ↑     | Content Area                |
|                       | T                           |
| ACCESS for ELLs       | Writing                     |
|                       |                             |
|                       |                             |
|                       |                             |
|                       |                             |
|                       |                             |
|                       | v                           |
|                       | 1 - 1 of 1 items            |

#### Statewide Assessment List Screen

| Column Name     | Description                            |
|-----------------|----------------------------------------|
| Padlock Icon    | The user currently editing the record. |
| Assessment Name | The name of the assessment.            |
| Content Area    | The content of the assessment.         |

### **Statewide Assessment Detail Screen**

| ndividual student needs. For  | English Learner<br>e assessments | rsal features, designated features<br>s (ELs) and students being served<br>must be familiar to the student ar | d by IEPs, su | pports should be discussed, | selected, and documente | ed at plan meetings. The supports |
|-------------------------------|----------------------------------|----------------------------------------------------------------------------------------------------|---------------|-----------------------------|-------------------------|-----------------------------------|
| ssessment*                    |                                  | Assessment Manner*                                                                                            |               | Content Area                |                         |                                   |
| ACCESS for ELLs               | •                                | With Accommodations                                                                                           | •             | Writing                     | •                       |                                   |
| upport/Accommodation          |                                  |                                                                                                    |               |                             |                         |                                   |
| Individual Setting $	imes$    |                                  |                                                                                                    |               |                             | ×                       |                                   |
| ccommodations/support specifi | cs and notes 🗋                   |                                                                                                    |               |                             |                         |                                   |
|                               |                                  |                                                                                                    |               |                             |                         |                                   |

| Field Des | scription | Validation |
|-----------|-----------|------------|
|-----------|-----------|------------|

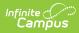

| Field                                       | Description                                                                                                    | Validation                                                                                                    |
|---------------------------------------------|----------------------------------------------------------------------------------------------------|----------------------------------------------------------------------------------------------------|
| <b>Assessment</b><br><i>Required</i>        | The name of the assessment.<br>Options include:<br>• ACCESS for ELLs<br>• ACT<br>• Alternate ACCESS<br>• Alt Science<br>• Multi-State Alt<br>Assessment (MSAA)<br>• Science<br>• Smarter Balanced<br>• N/A | N/A                                                                                                    |
| <b>Assessment Manner</b><br><i>Required</i> | The method in which the<br>assessment was administered.<br>Options include:<br>• Without Accommodations<br>• With Accommodations<br>• Alternate                                                            | Options available in the<br>dropdown are determined by<br>the Assessment selected<br>above.                                            |
| Content Area                                | The content of the assessment.                                                                                                    | The values available in the<br>dropdown are determined<br>based on the Assessment and<br>Test Manner selected. See the<br>table below. |

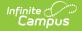

| Field                                                                                                    | Description                                                                                                    | Validation                                                                                                    |
|----------------------------------------------------------------------------------------------------|----------------------------------------------------------------------------------------------------|----------------------------------------------------------------------------------------------------|
| A student with a significant<br>cognitive disability may be<br>eligible to take the<br>alternate statewide<br>assessment if the IEP team<br>determines that the<br>student meets all the<br>following criteria: | <ul> <li>Options include:</li> <li>The student has an active IEP and receives services under the Individuals with Disabilities Education Act (IDEA).</li> <li>The student's demonstrated cognitive abilities and adaptive behavior require substantial adjustments to the general curriculum.</li> <li>The student's learning objectives and expected outcomes focus on functional application of skills, as illustrate in the student's annual goals and short-term objectives.</li> <li>The student requires direct and extensive instruction to acquire, maintain, generalize and transfer new skills.</li> </ul> | These checkboxes are only<br>available when "Alternate" is<br>selected from the Assessment<br>Manner dropdown.<br>All checkboxes must be<br>marked. |
| Support/Accommodation                                                                                                    | The type of support or accommodation.                                                                                                    | N/A                                                                                                    |
| Accommodations/support specifics and notes                                                                                                    | Any additional information regarding the support or accommodations.                                                                                                    | N/A                                                                                                    |

The following table represents which fields display based on the Assessment and Assessment Manner selected (as indicated with an "X"):

| Assessment         | Assessment<br>Manner | Content Area                                                                 | A student with<br>significant<br>cognitive disability | Support | Specifics<br>& Notes |
|--------------------|----------------------|------------------------------------------------------------------------------|-------------------------------------------------------|---------|----------------------|
| ACCESS for<br>ELLs | Without              | <ul><li>Listening</li><li>Speaking</li><li>Reading</li><li>Writing</li></ul> |                                                       |         |                      |
|                    |                      |                                                                              |                                                       |         |                      |

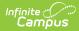

| Assessment          | Assessment<br>Manner | Content Area                                                                                  | A student with<br>significant<br>cognitive disability | Support | Specifics<br>& Notes |
|---------------------|----------------------|-----------------------------------------------------------------------------------------------|-------------------------------------------------------|---------|----------------------|
|                     | With                 | <ul><li>Listening</li><li>Speaking</li><li>Reading</li><li>Writing</li></ul>                  |                                                       | X       | Х                    |
| ACT                 | Without              | <ul><li>Reading</li><li>English</li><li>Mathematics</li><li>Science</li><li>Writing</li></ul> |                                                       |         |                      |
|                     | With                 | <ul><li>Reading</li><li>English</li><li>Mathematics</li><li>Science</li><li>Writing</li></ul> |                                                       | Х       | Х                    |
| Alternate<br>ACCESS | Alternate            | <ul><li>Listening</li><li>Speaking</li><li>Reading</li><li>Writing</li></ul>                  | X                                                     | Х       | Х                    |
| Alt Science         | Alternate            | Science                                                                                       | Х                                                     | Х       | Х                    |
| Multi-State         | Alternate            | • ELA<br>• Math                                                                               | Х                                                     | Х       | Х                    |
| Science             | Without              | Science                                                                                       |                                                       |         |                      |
|                     | With                 | Science                                                                                       |                                                       | Х       | Х                    |
| Smarter<br>Balanced | Without              | <ul><li>ELA</li><li>Math</li></ul>                                                            |                                                       |         |                      |
|                     | With                 | • ELA<br>• Math                                                                               |                                                       | Х       | Х                    |

# **Districtwide Assessments**

The Districtwide Assessments editor lists student's level of participation or accommodation in district required assessments.

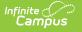

Click here to expand...

### **Districtwide Assessments List Screen**

| Districtwide Assess | sments IN PROGRESS Ed | itor 19 of 27 |
|---------------------|-----------------------|---------------|
| Test Name ↑         | Test Manner           |               |
|                     |                       | T             |
|                     | Alternate Assessment  | *             |
|                     |                       |               |
|                     |                       |               |
|                     |                       |               |
| H <b>4</b> 1 ⊨ H    | 1-10                  | of 1 items    |

Districtwide Assessments List Screen

| Column Name  | Description                                         |
|--------------|-----------------------------------------------------|
| Padlock Icon | The user currently editing the record.              |
| Test Name    | The name of the assessment.                         |
| Test Manner  | The method in which the assessment is administered. |

### **Districtwide Assessments Detail Screen**

| Districtwide Assessment                                                              |   |
|--------------------------------------------------------------------------------------|---|
| The student will participate in the Districtwide assessments in the following manner |   |
| Test Name                                                                            |   |
|                                                                                      | 4 |
| Accommodations                                                                       |   |
|                                                                                      | 4 |
| Districtwide Assessments Detail Screen                                               |   |

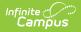

| Field                                                                                         | Description                                                                                                    | Validation                                                                                  |
|-----------------------------------------------------------------------------------------------|----------------------------------------------------------------------------------------------------|---------------------------------------------------------------------------------------------|
| The student will participate<br>in the Districtwide<br>assessments in the<br>following manner | <ul> <li>Indicates how the student will participate in the district-wide assessment. Options include:</li> <li>Without Accommodations</li> <li>With Accommodations</li> <li>Alternate Assessment</li> <li>N/A (only for students not taking a districtwide assessment)</li> </ul> | Only one option can be<br>selected at a time.                                               |
| Test Name                                                                                     | The name of the assessment.                                                                                                    | This field is grayed out when<br>"N/A" is selected above.                                   |
| Accommodations                                                                                | The type of accommodation.                                                                                                    | This field is grayed out when<br>"N/A" or "Without<br>Accommodations" is selected<br>above. |

## Supp. Aids and Services

The Supplementary Aids and Services editor lists the accommodations and modifications made to assist the student in participating in regular education.

### • Click here to expand...

### Supp. Aids and Services List Screen

| ds and Services IN PROGR | ESS         | Editor 20 of 2    |
|--------------------------|-------------|-------------------|
| ontent Area              | Notes       |                   |
| structional              |             |                   |
|                          |             |                   |
|                          |             |                   |
|                          |             |                   |
|                          |             |                   |
|                          |             |                   |
|                          |             |                   |
|                          |             |                   |
| E ► E                    |             | 1 - 1 of 1 items  |
| 0                        | ontent Area | ontent Area Notes |

| Column Name  | Description                                                              |
|--------------|--------------------------------------------------------------------------|
| Padlock Icon | The user currently editing the record.                                   |
| Content Area | The area addressed by the supplementary aid and services.                |
| Notes        | Any additional information regarding the supplemental aids and services. |

### Supp. Aids and Services Detail Screen

Infinite Campus

| Supp. Aids and Services                                                                                                    |                                                                                                    |
|----------------------------------------------------------------------------------------------------|----------------------------------------------------------------------------------------------------|
| This section includes the accommoda<br>be successful in the general education<br>Tips:                                                                                                    | tions, modifications, supplemental aids and services, assistive technology devices, staff and parent training, etc. that the student will need to classroom.                                                                                                    |
| <ul> <li>The plan must specify when ac</li> <li>Make sure that everyone who w</li> <li>If parent counseling or training training on the educational needucational needucat</li></ul> | nd based on the identified learning issues of the student. All students should not have the same list.<br>commodations will occur, rather than saying "as needed". Example: Extended time on tests (30 minutes)<br>orks with the student is aware of these items and is utilizing them, including classroom teachers, bus drivers, playground aids, etc.<br>will be provided, indicate the nature of the training and who will provide the training. Example: The school psychologist will provide parent<br>is of students with autism.<br>In that no supplemental aids and services are needed, but it must be discussed and documented by selecting "None needed" under the Content |
| Instructional                                                                                                    | *                                                                                                    |
| Notes                                                                                                    |                                                                                                    |
|                                                                                                    |                                                                                                    |
|                                                                                                    | Supp. Aids and Services Detail Screen                                                                                                    |

| Field        | Description                                                                                                    |
|--------------|----------------------------------------------------------------------------------------------------|
| Content Area | <ul> <li>The area addressed by the supplementary aid<br/>and services. Options include: <ul> <li>Instructional</li> <li>Classroom Assessment</li> <li>Personnel</li> <li>Parent</li> <li>None Needed</li> </ul> </li> </ul> |
| Notes        | Any additional information regarding the Supplemental Aids and Services.                                                                                                    |

^ Back to Top

# **Extended School Year**

The Extended School Year editor indicates if the student requires services beyond the standard school time, such as beyond school hours or during breaks.

| Extended School Year (NOT STARTED)         | Editor 21 of 27             |
|--------------------------------------------|-----------------------------|
| The need for Extended School Year Services |                             |
|                                            |                             |
|                                            | Extended School Year Editor |

#### • Click here to expand...

Infinite Campus

| Field                                                      | Description                                                                                                    | Validation                                                                                                    |
|------------------------------------------------------------|----------------------------------------------------------------------------------------------------|----------------------------------------------------------------------------------------------------|
| The need for Extended<br>School Year Services              | <ul> <li>Indicates the student requires<br/>an Extended School Year<br/>service. Options include:</li> <li>are not necessary for the<br/>student</li> <li>are necessary for the<br/>student</li> <li>will be determined by a<br/>later date</li> </ul> | When "will be determined by a<br>later date" is selected, the<br>"Date determination will be<br>made by" field displays. |
| Date determination will be made by:                        | The date the ESY service determination will be determined.                                                                                                    | This field display when "will be<br>determined by a later date" is<br>selected above.                                    |
| Describe in Detail the<br>Extended School Year<br>Services | A description of the service.                                                                                                    | N/A                                                                                                    |

^ Back to Top

# **Need for Reevaluation**

The Need for Reevaluation editor indicates if a reevaluation is necessary.

Only one option can be selected for the "Is a reevaluation necessary at this time?" field.

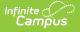

| Need for Reevaluation (NOT STARTED)                                                                                                    | Editor 22 of 27                       |  |
|----------------------------------------------------------------------------------------------------|---------------------------------------|--|
| Reevaluations must occur at least once every three years, unless the parent and the school district agree that a reevaluation is unnecessary. Reevaluat <ul> <li>whether the child continues to have a disability and needs special education;</li> <li>whether any additions or modifications to the special education and related services are needed to enable the child to meet the measurable ann as appropriate, in the general education curriculum; or</li> <li>the parent has requested a reevaluation.</li> </ul> | • • • • • • • • • • • • • • • • • • • |  |
| Is a reevaluation necessary at this time?                                                                                                    |                                       |  |
| A reevaluation is necessary at this time.<br>The parent and the school district agree that a reevaluation is unnecessary at this time.                                                                                                    |                                       |  |
| Need for Reevaluation Editor                                                                                                    |                                       |  |

# Access. and Responsibilities

The Accessibility and Responsibilities editor describes how educational professionals will be notified of their responsibilities regarding the student's special education needs.

| Accessibilities and Responsibilities (NOT STARTED)                                                                                                    | Editor 23 of 27 |  |
|----------------------------------------------------------------------------------------------------|-----------------|--|
| How will each teacher, related service provider, transportation provider and others working with this student be informed of his or her specific responsibilities for implementing this IEP and the accommodations, modifications, and supports that must be provided for this student?  Copy of Accommodations/Modifications handout F-mail Verbal Communication Other | e               |  |
| Accessibilities and Responsibilities Editor                                                                                                    |                 |  |

#### Click here to expand...

| Field                                                                                                    | Description                                                                                                    | Validation                        |
|----------------------------------------------------------------------------------------------------|----------------------------------------------------------------------------------------------------|-----------------------------------|
| How will each teacher,<br>related service provider,<br>transportation provider<br>and others working with<br>this student be informed<br>of his or her specific<br>responsibilities for<br>implementing this IEP and<br>the accommodations,<br>modifications, and<br>supports that must be<br>provided for this student? | Indicates how educational<br>professional will be notified of their<br>responsibilities regarding the<br>student's education needs. Options<br>include:<br>• Copy of<br>Accommodations/Modifications<br>handout<br>• E-mail<br>• Verbal Communication<br>• Other: | Multiple options can be selected. |
| Specify:                                                                                                    | A description of the method for providing information to educational professionals.                                                                                                    | N/A                               |

^ Back to Top

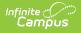

# **Meeting Participants**

The Meeting Participants editor lists the team meetings held regarding the student, including individuals who were invited and who attended.

Team members added on the Team Members tool can be added to team meetings. Team members can be added manually on this editor, but are not saved in the system and have to be created each time they are included in a meeting.

#### Click here to expand...

### **Meeting Participants List Screen**

| Meeting Participants (IN PROGRESS) | Editor 24 c     | of 27    |
|------------------------------------|-----------------|----------|
| AB Meeting Date ↑                  | Print In Plan   |          |
| 02/07/2022                         |                 | *        |
|                                    |                 |          |
|                                    |                 |          |
|                                    |                 |          |
|                                    |                 |          |
|                                    |                 |          |
|                                    |                 |          |
| H <b>4</b> 1 ▶ H                   | 1 - 1 of 1 item | <b>v</b> |
|                                    | r-rorren        | 0        |

Meeting Participants List Screen

| Column Name   | Description                            |
|---------------|----------------------------------------|
| Padlock Icon  | The user currently editing the record. |
| Meeting Date  | The date of the meeting.               |
| Print in Plan | Indicates this record prints.          |

### **Meeting Participants Detail Screen**

| eam Meeting: 2/ | 7/2022      |                          |         |          |   |
|-----------------|-------------|--------------------------|---------|----------|---|
| rint in Plan    |             | Meeting Date *           |         |          |   |
|                 |             | 02/07/2022               |         |          |   |
|                 |             |                          |         |          |   |
| Attendance      |             |                          |         |          |   |
| First Name *    | Last Name * | Role Name                | Invited | Attended |   |
| Glissa-Jean     | Abegg       | Mother/Son               |         |          | × |
| Harrison        | Abegg       | Father/Son               |         |          | × |
|                 | 55          | Patier/301               |         |          |   |
| Saul            | Chalwerk    | Social Worker            |         |          | × |
| Alexander       | Hamilton    | Principal (ADVISORSTAFF) |         |          | × |

Infinite Contractor

Meeting Participants Detail Screen

| Field                    | Description                                                                                                  | Validation                                                                                        |
|--------------------------|----------------------------------------------------------------------------------------------------|---------------------------------------------------------------------------------------------------|
| Print in Plan            | Indicates this record prints.                                                                                | N/A                                                                                               |
| Meeting Date<br>Required | The date of the meeting.                                                                                     | N/A                                                                                               |
| Attendance               |                                                                                                    |                                                                                                   |
| First Name<br>Required   | The first name of the team member.                                                                           | N/A                                                                                               |
| Last Name<br>Required    | The last name of the team member.                                                                            | N/A                                                                                               |
| Role                     | The role of the team member.                                                                                 | This field pulls in the Title in<br>from the Team Members tool,<br>but can be modified as needed. |
| Invited                  | Indicates the team member<br>was invited to the meeting.                                                     | Determines whether or not the team member displays on print.                                      |
| Attended                 | Indicates the team member attended the meeting.                                                              | N/A                                                                                               |
| Delete Button            | Removes the participant from the meeting.                                                                    | N/A                                                                                               |
| Add                      | Creates a new participant to<br>participate in the meeting who<br>is not listed on the Team<br>Members tool. | N/A                                                                                               |

| Field   | Description                                                                                                    | Validation |
|---------|----------------------------------------------------------------------------------------------------|------------|
| Refresh | Refreshes the team member<br>list and sets any records<br>originally brought in back to<br>their original status. | N/A        |

# **IEP Approval**

The IEP Approval editor indicates if the case manager accepts and approves of the IEP.

| IEP Approval (IN PROGRESS)                                                                                                    | Editor 25 of 27                                  |
|----------------------------------------------------------------------------------------------------|--------------------------------------------------|
| I have read and understand my rights as provided to me in the pamphlet "Procedural Safeguards in Special Education under IDEA", whi<br>be given a copy of this IEP at no cost to the parent.<br>Approval Decision | ch I received this school year. The parent shall |
| I approve of this Individualized Education Program I approve of this Individualized Education Program with the following exceptions.                                                                              |                                                  |
| IEP Approval Editor                                                                                                    |                                                  |

### • Click here to expand...

| Fields                                                                                                    | Description                                                                                                    | Validation                                                                                          |
|----------------------------------------------------------------------------------------------------|----------------------------------------------------------------------------------------------------|----------------------------------------------------------------------------------------------------|
| Approval Decision                                                                                              | <ul> <li>Indicates the IEP approval status. Options include:</li> <li>I approve of this Individualized Education Program.</li> <li>I approve of this Individualized Education Program with the following exceptions.</li> </ul> | Only one option can be selected.                                                                    |
| The IEP team agrees to<br>meet again to resolve<br>differences regarding the<br>exceptions below.<br>*Required | The date the IEP approval determination will be made.                                                                                                    | *This field becomes available<br>and is required when the<br>second check box is selected<br>above. |
| <b>Exceptions:</b><br>* <i>Required</i>                                                                        | A description of the exceptions.                                                                                                    | *This field becomes available<br>and is required when the<br>second check box is selected<br>above. |

^ Back to Top

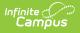

# **Prior Written Notice**

The Prior Written Notice editor provides a space for descriptions and explanations related to proposed or refused actions for a student.

| Prior Written Notice (NOT STARTED)                                                                                                    | Editor 26 of 27 |
|----------------------------------------------------------------------------------------------------|-----------------|
| Action(s) Proposed or Refused Initiation or change in the educational placement of the student Initiation or change in the provision of the FAPE to the student Description of the specific proposed or refused action(s):* 1 |                 |
| Additional Documentation attached                                                                                                    | ĥ               |
| Explanation of why the district proposed or refused to take the action(s): *                                                                                                    |                 |
| Prior Written Notice                                                                                                    | k               |

#### • Click here to expand...

| Field                                                                                                    | Description                                                                                                    |
|----------------------------------------------------------------------------------------------------|----------------------------------------------------------------------------------------------------|
| Action(s) Proposed or Refused                                                                                                    | <ul> <li>Indicates the type of action proposed or refused.</li> <li>Options include: <ul> <li>Initiation or change in the educational placement of the student.</li> <li>Initiation or change in the provision of the FAPE to the student</li> </ul> </li> </ul> |
| <b>Description of the specific proposed or</b><br><b>refused action(s):</b><br><i>Required</i>                                                             | A description of the proposed or refused actions.                                                                                                    |
| Additional Documentation attached                                                                                                    | Indicates additional documentation is attached to the IEP.                                                                                                    |
| Explanation of why the district proposed or refused to take the action(s): <i>Required</i>                                                                 | A description of why the district proposed or refused to take the proposed actions.                                                                                                    |
| Additional Documentation attached                                                                                                    | Indicates additional documentation is attached to the IEP.                                                                                                    |
| Description of each evaluation procedure,<br>assessment, record, or report the district<br>used as a basis for the proposal or refusal:<br><i>Required</i> | A description of the evidence provided used as a basis for the proposal or refusal.                                                                                                    |

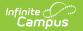

| Field                                                                                                    | Description                                                             |
|----------------------------------------------------------------------------------------------------|-------------------------------------------------------------------------|
| Additional Documentation attached                                                                                                  | Indicates additional documentation is attached to the IEP.              |
| Description of any other options the<br>district considered and the reasons why<br>those options were rejected:<br><i>Required</i> | A description of alternative options the district considered.           |
| Additional Documentation attached                                                                                                  | Indicates additional documentation is attached to the IEP.              |
| Description of other factors relevant to the<br>district's proposal or refusal to take the<br>action:<br><i>Required</i>           | A description of any other factors involved in the district's decision. |
| Additional Documentation attached                                                                                                  | Indicates additional documentation is attached to the IEP.              |

## **IEP Notes**

The IEP Notes editor provides a space for any other relevant meeting notes to be included in the IEP.

Meeting Notes should be used to record:

- Any discussion of options considered, options rejected, and reasons for rejection of proposals for initiating or changing the student's identification, evaluation, educational placement or the provision of FAPE;
- Necessary information regarding IEP services not recorded elsewhere in the IEP document; and
- If the meeting was rescheduled, reason for rescheduling.

| IEP Notes (NOT STARTED)                                                                                                    | Editor 27 of 27 |
|----------------------------------------------------------------------------------------------------|-----------------|
| <ul> <li>Meeting Notes should be used to record:         <ul> <li>Any discussion of options considered, options rejected, and reasons for rejection of proposals for initiating or changing the student's identification, evaluation, placement or the provision of FAPE;</li> <li>Necessary information regarding IEP services not recorded elsewhere in the IEP document; and</li> <li>If the meeting was rescheduled, reason for rescheduling</li> </ul> </li> </ul> | educational     |
| IEP Notes                                                                                                    |                 |

^ Back to Top

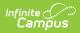

### **Previous Versions**

Individual Education Plan (Montana) [.2223 - .2235]